## **Common statistical tests are linear models**

*Last updated: 29 June, 2019. Also check out the [R version](https://lindeloev.github.io/tests-as-linear/)!*

See worked examples and more details at the accompanying notebook:<https://github.com/eigenfoo/tests-as-linear>

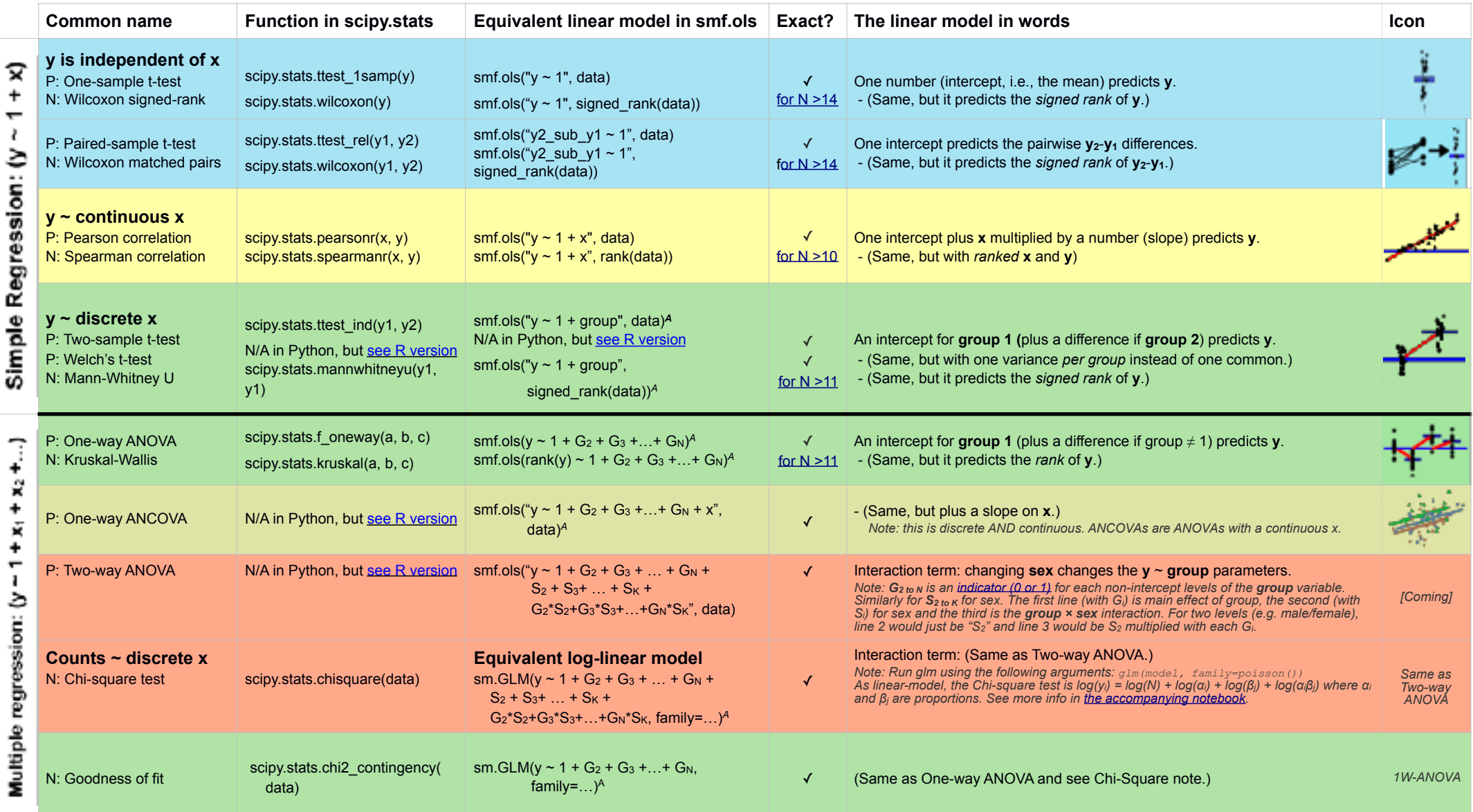

List of common parametric (P) non-parametric (N) tests and equivalent linear models. The notation  $y \sim 1 + x$  is R shorthand for  $y = 1 \cdot b + a \cdot x$  which most of us learned in school. Models in similar colors are highly similar really, notice how similar they all are across colors! For non-parametric models, the linear models are reasonable approximations for non-small sample sizes (see "Exact" column and click links to see simulations). Other le accurate approximations exist, e.g., Wilcoxon for the sign test and Goodness-of-fit for the binomial test. The signed rank function is signed rank (df) = np.sign(df) \* df.rank(). The variables G<sub>i</sub> and S<sub>i</sub> are "dummy [coded" indicator variables](https://en.wikipedia.org/wiki/Dummy_variable_(statistics)) (either 0 or 1) exploiting the fact that when  $\Delta x = 1$  between categories the difference equals the slope. Subscripts (e.g., G<sub>2</sub> or y<sub>1</sub>) indicate different columns in data. Im requires long-for non-continuous models. All of this is exposed in greater detail and worked examples at<https://eigenfoo.xyz/tests-as-linear/>.<br>A See the note to the two-way ANOVA for explanation of the notation.

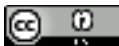